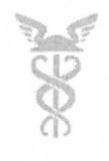

# **ТОРГОВО-ПРОМЫШЛЕННАЯ ПАЛАТА РОССИЙСКОЙ ФЕДЕРАЦИИ CHAMBER OF COMMERCE AND INDUSTRY OF THE RUSSIAN FEDERATION**

Россия, 109012, Москва, ул. Ильинка, д. 6/1, стр. 1, тел.: (495) 620 0009, факс: (495) 620 0360<br>bld.1, 6/1, Пуїпка street, Moscow, 109012, Russia, ph.: +7 (495) 620 0009, fax: +7 (495) 620 0360<br>http://www.tpprf.ru, e-mail

**№08/0158 3 мая 2024 года** 

**Председателю Комитета ТПП РФ по предпринимательству в сфере строительства** 

**Е.В. Басину** 

**Председателям комитетов торгово-промышленных палат в сфере строительства** 

### Уважаемые коллеги!

Аналитический центр при Правительстве Российской Федерации в рамках исполнения поручения Председателя Правительства Российской Федерации М.В.Мишустина от 30 марта 2024 г. № ММ-П36-9462 проводит сбор предложений по сокращению (отмене) обязательных требований и упрощению процедуры реализации проектов по строительству школ, гостиниц, больниц, взлетно-посадочных полос и перепланировке помещений в рамках проекта «Гильотина 2.0» (далее – предложения), а также формирует пул экспертов для<br>проведения углубленного интервью ирования по вопросам оптимизации проведения углубленного интервью ирования «клиентских путей» в рамках строительства (перепланировки) указанных инфраструктурных объектов (от стадии подбора земельного участка до начала эксплуатации).

Просим в случае заинтересованности **до 13:00 часов 13 мая 2024 года**  ответить на ряд вопросов в электронном виде, заполнив анкету по ссылке: [https://guillotina.coregulation.ru/registration,](https://guillotina.coregulation.ru/registration) а также направить имеющиеся предложения и кандидатуры экспертов в ТПП РФ на адрес электронной почты: hvv@tpprf.ru.

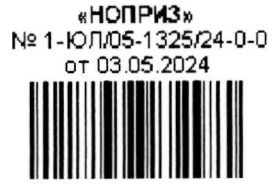

В случае возникновения технических вопросов по заполнению анкеты просим обращаться по следующему адресу для их оперативной отработки; [support@coregulation.ru.](mailto:support@coregulation.ru)

7 мая 2024 года в 11:00 часов состоится совещание в формате ВКС с представителями Аналитического центра, на котором будут даны разъяснения но всем вопросам, возникшим в ходе заполнения анкеты. Совещание будет проводиться по ссылке: [https://telemost.vandex.ru/i/85003722470284.](https://telemost.vandex.ru/i/85003722470284) 

Вопросы, возникающие в ходе заполнения формы, необходимо направлять на адрес электронной почты: i.fidarova@ac.gov.ru до 18:00 часов 6 мая 2024 года.

Приложение: на 8 л.

Директор Департамента но работе с объединениями предпринимателей

А.А. Волченко

**Исп. Храновский В.В. (495) 620-03-99, hvv@tpprf.ra** 

# **Инструкция по сбору предложений в рамках проекта Гильотина 2.0**

## *Уважаемый эксперт!*

*В срок до 13 мая 2024 г. просим Вас ответить на несколько вопросов в целях формирования предложений по сокращению (отмене) обязательных требований и упрощению процедуры реализации проектов по строительству школ, гостиниц, больниц, взлетнопосадочных полос и перепланировке помещений. Перейдите по ссылке «подать предложение» для заполнение анкеты. Вы можете заполнить неограниченное число анкет по каждому «клиентскому пути», которые будут отображаться в настоящем разделе.*

*Для корректной работы с анкетой рекомендуем при заполнении использовать персональный компьютер.*

*В случае возникновения технических вопросов по работе системы сбора предложений просим написать обращение по следующему адресу для их оперативной отработки: [support@coregulation.ru.](mailto:support@coregulation.ru)*

1. После успешного входа в систему откроется страница со списком анкет

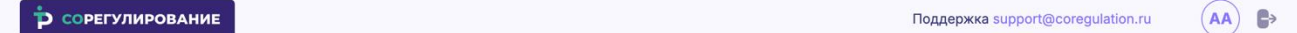

### Анкеты

Уважаемый эксперт!

В срок до 13 мая 2024 г. просим Вас ответить на несколько вопросов в целях формирования предложений по сокращению (отмене) обязательных требований и упрощению процедуры реализации проектов по строительству школ, гостиниц, больниц, взлетно-посадочных полос и перепланировке помещений.

Перейдите по ссылке «подать предложение» для заполнение анкеты.

Вы можете заполнить неограниченное число анкет по каждому «клиентскому пути», которые будут отображаться в настоящем разделе.

Для корректной работы с анкетой рекомендуем при заполнении использовать персональный компьютер.

Подать предложение

У Вас отсутствуют созданные анкеты. Для создания нажмите на кнопку Подать предложение

2. Для подачи предложения в рамках проекта нажмите на кнопку **[Подать предложение]**, расположенную на экране.

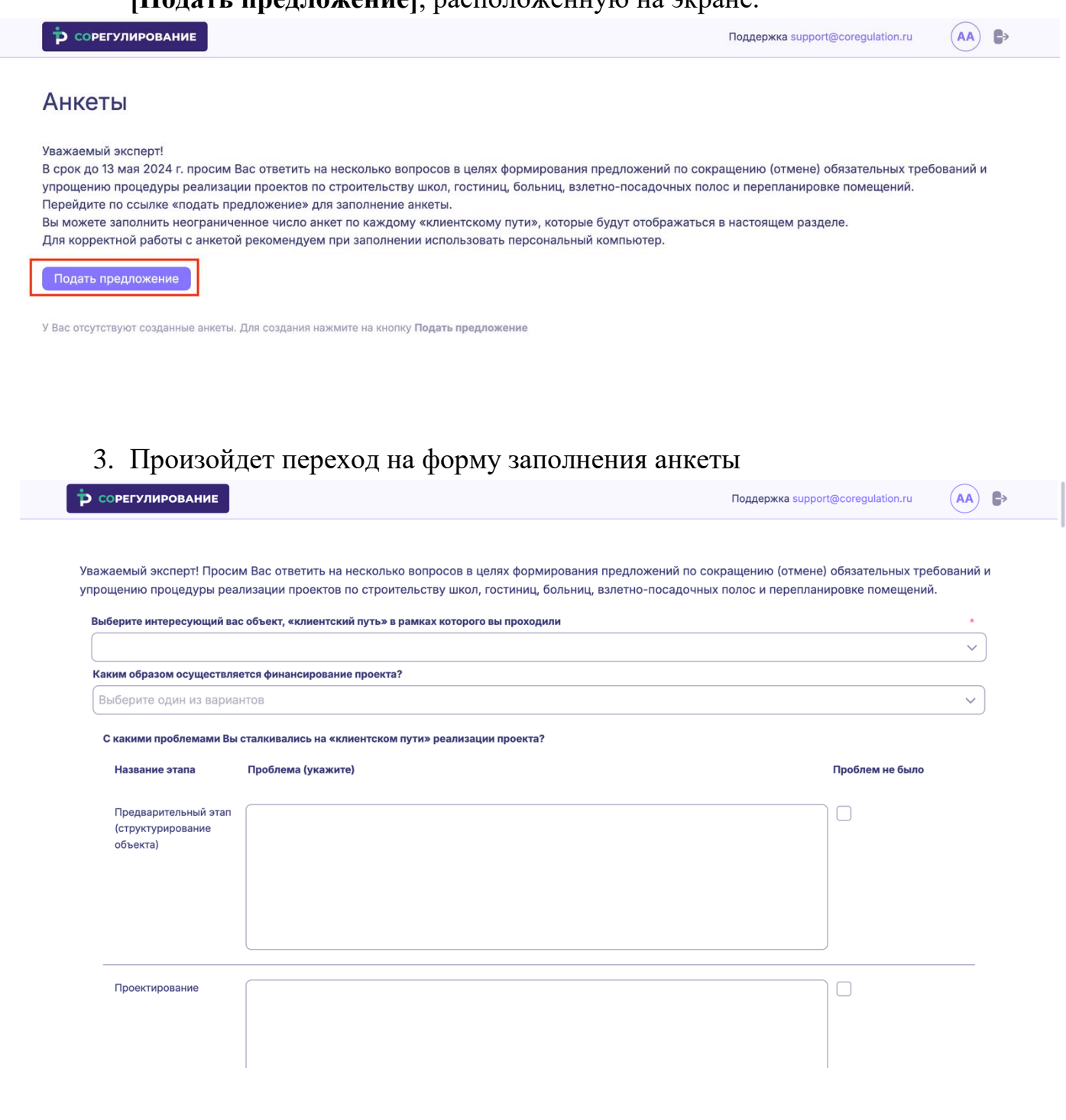

4. В зависимости от выбранного объекта, «клиентский путь» в рамках которого вы проходили, вопросы в анкете будут отличаться.

Уважаемый эксперт! Просим Вас ответить на несколько вопросов в целях формирования предложений по сокращению (отмене) обязательных требований и упрощению процедуры реализации проектов по строительству школ, гостиниц, больниц, взлетно-посадочных полос и перепланировке помещений.

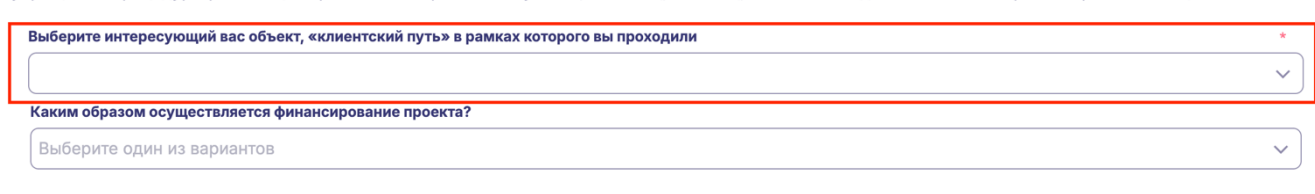

С какими проблемами Вы сталкивались на «клиентском пути» реализации проекта?

- 5. Рекомендации по заполнению анкеты:
- 5.1. Применительно к одному этапу в рамках строительства (либо одному «клиентскому пути» при перепланировке помещений) в соответствующей ячейке эксперт может указать и описать одну или несколько проблем.
- 5.2. Одной проблеме в рамках этапа строительства (либо «клиентского пути» при перепланировке помещений) может соответствовать одно или несколько предложений по сокращению (отмене) обязательных требований и упрощению процедур реализации проектов.
- 5.3. К одному предложению по сокращению (отмене) обязательных требований и упрощению процедуры реализации проектов, экспертом могут быть обозначены более одного НПА (нормативного документа), подлежащих изменению (принятию) или более одного изменения в действующие НПА. Для этого эксперт на свое усмотрение может указать все предлагаемые им изменения в одной ячейке.
- 5.4. «Эффекты по срокам реализации проектов» подразумевают под собой сформулированный экспертом результат, который предполагается к достижению при реализации предложений по сокращению или отмене обязательных требований. При возможности укажите текущий срок реализации проекта (прохождения этапа) и прогнозируемый срок после реализации Ваших предложений.
- 5.5. Столбец «эффекты по «контактам» инициаторов проектов с органами власти» предполагает возможно достижимый результат по сокращению визитов в различные ведомства инициаторов проектов на протяжении всей процедуры реализации проектов в

сфере строительства (в части предложенных объектов строительства). При возможности укажите текущее число «контактов» и прогнозируемое число после реализации Ваших предложений.

5.6. «Эффекты по затратам на реализацию проектов» предполагают достижение максимально возможной минимизации затрат при реализации проектов в случае внедрения предложенных экспертом способов решения проблем. При возможности укажите текущей объем затрат на реализацию проекта (прохождение этапа) и прогнозируемый объем затрат после реализации Ваших предложений.

6. Пожалуйста, заполните анкету внимательно.

Для сохранения анкеты нажмите на кнопку **[Отправить]** в нижнем левом углу анкеты.

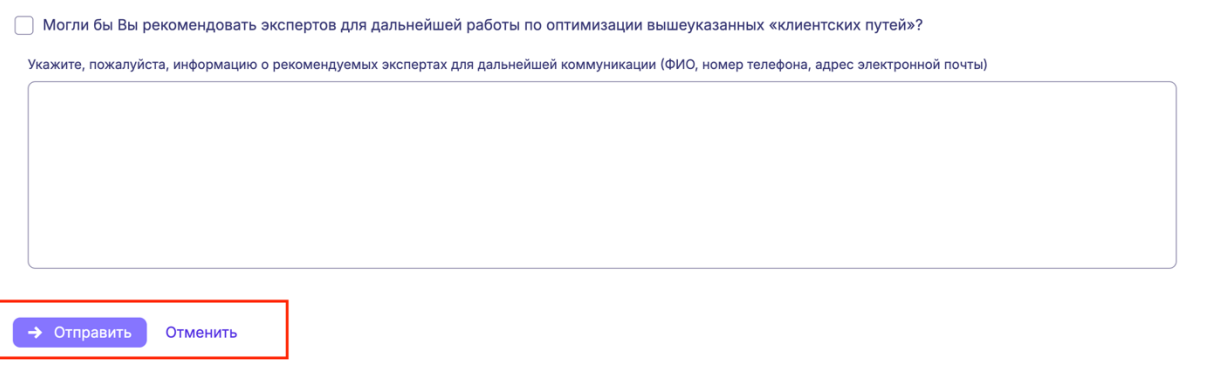

7. Произойдет переход к списку созданных анкет. В списке будет отображаться ваша только что созданная анкета.

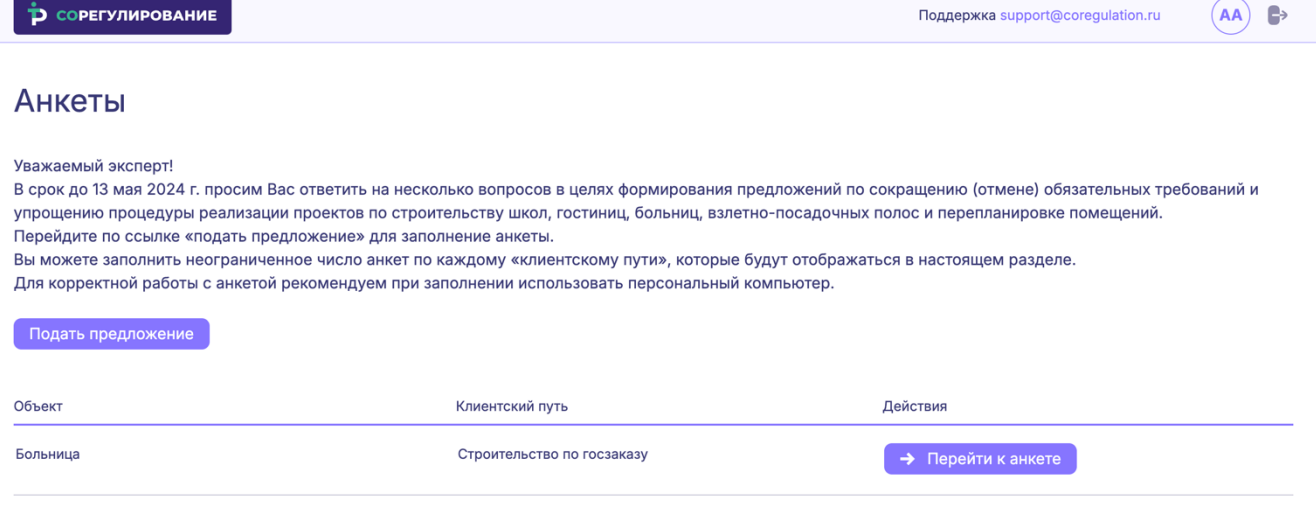

- 8. Для подачи еще одной анкеты повторите шаги 2-5.
- 9. В списке анкет доступна возможность перейти на карточку анкеты, для этого в колонке «Действия» нажмите на кнопку **[Перейти к анкет**

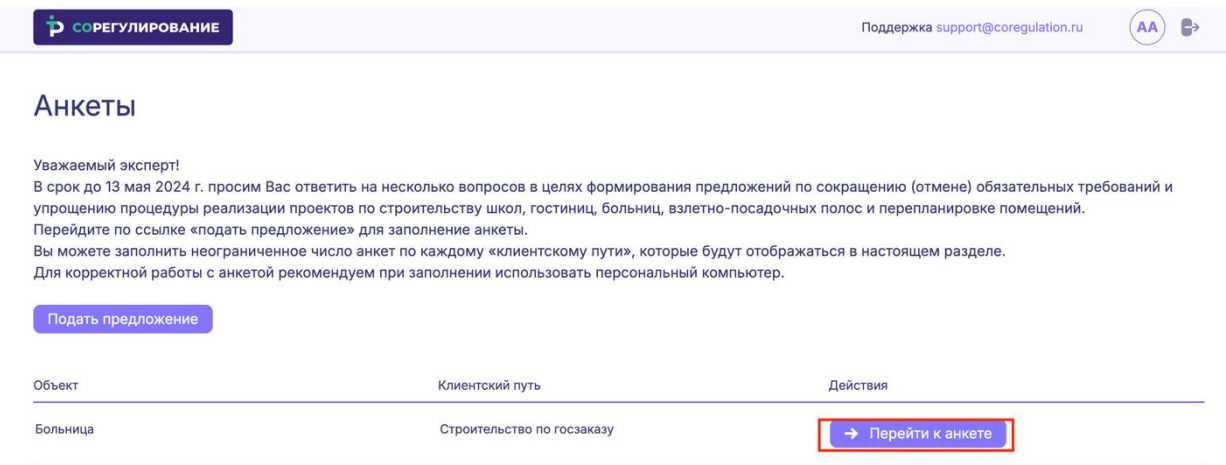

10.Произойдет переход на карточку просмотра анкеты. В верхней части карточки доступны кнопки **[Вернуться к списку анкет]** и **[Редактировать]**.

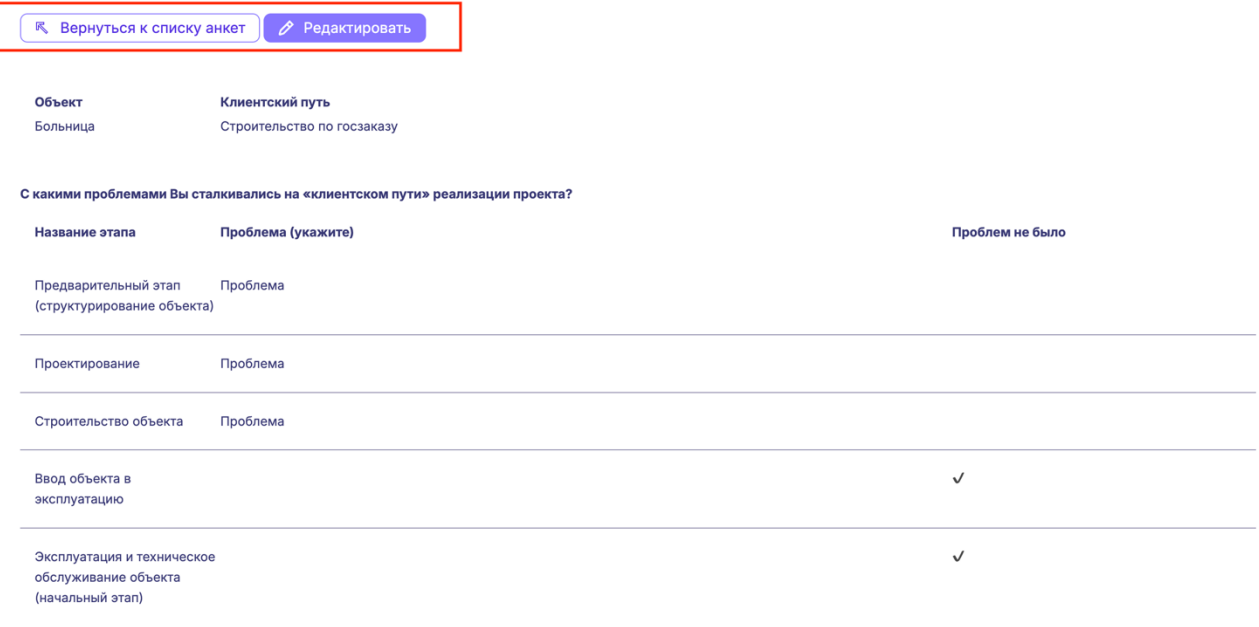

Каковы Ваши предложения по совершенствованию «клиентского пути»?

11.При нажатии на кнопку **[Вернуться к списку анкет]** произойдет переход к списку анкет.

12.При нажатии на кнопку **[Редактировать]** откроется форма редактирования вашей анкеты. Вы можете внести необходимые изменения.

Для сохранения изменений в анкете нажмите на кнопку **[Сохранить изменения]** в нижнем левом углу экрана.

■<br>• Вы согласны на привлечение к дальнейшей работе над дорожной картой?

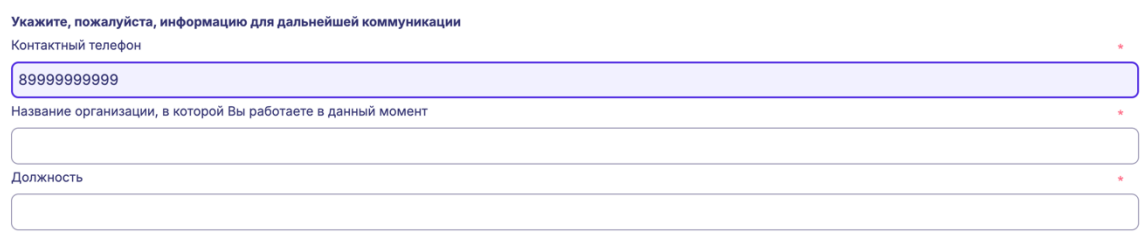

У Могли бы Вы рекомендовать экспертов для дальнейшей работы по оптимизации вышеуказанных «клиентских путей»?

Укажите, пожалуйста, информацию о рекомендуемых экспертах для дальнейшей коммуникации (ФИО, номер телефона, адрес электронной почты)

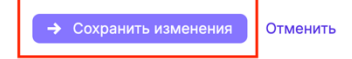

#### ПРЕЛСЕЛАТЕЛЬ ПРАВИТЕЛЬСТВА **РОССИЙСКОЙ ФЕЛЕРАЦИИ**

#### **MOCKBA**

Заместителю Председателя Правительства Российской Федерации -Руководителю Аппарата Правительства Российской Федерации Д.Ю.Григоренко

Согласен

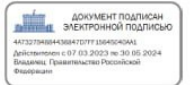

#### **М.Мишустин**

№ СЗ-П36-13615 "29" марта 2024 г.

#### Председателю Правительства Российской Федерации М.В.Мишустину

Уважаемый Михаил Владимирович!

В настоящее время существует запрос как со стороны бизнеса, так и со стороны государственных органов, на сокращение сроков и процедур, снижение затрат при реализации масштабных проектов, которые находятся в зоне ответственности различных ведомств. На стратегических сессиях под руководством Председателя Правительства Российской Федерации также неоднократно указывалось на актуальность этой темы.

Для решения этой проблемы предлагается запустить проект "Гильотина 2.0", направленный на сокрашение обязательных требований и сроков реализации проектов, уменьшение количества "контактов" инициаторов проектов с представителями государства, снижение затрат инициаторов проектов на их реализацию, а также сокращение временных и ресурсных затрат сотрудников ведомств на рассмотрение/согласование проектов на различных этапах их жизненного пикла

На первом этапе предлагается взять в работу следующие "клиентские пути" и объекты: строительство (от подбора земельного участка и проектирования до начала эксплуатации) школы, гостиницы, больницы, взлетно-посадочной полосы, а также перепланировку помещения

Для этого предлагается на базе Правительственной комиссии по проведению административной реформы создать Подкомиссию по упрощению государственного регулирования под моим руководством. В состав Подкомиссии включить представителей Минэкономразвития России, Минюста России, Минцифры России, Минфина России, Аналитического центра при Правительстве Российской Федерации и структурных подразделений Аппарата Правительства Российской Федерации.

Указанную Подкомиссию наделить следующими полномочиями: 1) координировать работы по проекту "Гильотина 2.0";

2) утверждать порядок работы с федеральными органами исполнительной власти, экспертным и бизнес-сообществом по реализации проекта "Гильотина 2.0":

3) принимать обязательные для исполнения решения и давать поручения федеральным органам исполнительной власти по реализации проекта "Гильотина 2.0":

4) выбирать "клиентские пути" и объекты для включения в проект;

5) снимать разногласия между федеральными органами исполнительной власти и представителями экспертного и бизнес-сообщества с учетом позиции соответствующих Заместителей Председателя Правительства Российской Федерации;

6) утверждать "клиентские пути" и "дорожные карты" с указанием конкретных мероприятий по отмене требований и упрощению процедур, а также по внесению изменений в нормативные правовые акты;

7) контролировать своевременность выполнения мероприятий, указанных в "дорожных картах".

Методологическое и организационно-техническое обеспечение проекта предлагается возложить на Минэкономразвития России и Аналитический центр при Правительстве Российской Федерации.

Прошу поддержать.

Заместитель Председателя Правительства Российской Федерации -Руководитель Аппарата Правительства Российской Федерации

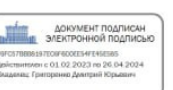

Д.Григоренко